# NSActionCell Class Reference

Cocoa > User Experience

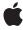

Ć

Apple Inc. © 2007 Apple Inc. All rights reserved.

No part of this publication may be reproduced, stored in a retrieval system, or transmitted, in any form or by any means, mechanical, electronic, photocopying, recording, or otherwise, without prior written permission of Apple Inc., with the following exceptions: Any person is hereby authorized to store documentation on a single computer for personal use only and to print copies of documentation for personal use provided that the documentation contains Apple's copyright notice.

The Apple logo is a trademark of Apple Inc.

Use of the "keyboard" Apple logo (Option-Shift-K) for commercial purposes without the prior written consent of Apple may constitute trademark infringement and unfair competition in violation of federal and state laws.

No licenses, express or implied, are granted with respect to any of the technology described in this document. Apple retains all intellectual property rights associated with the technology described in this document. This document is intended to assist application developers to develop applications only for Apple-labeled computers.

Every effort has been made to ensure that the information in this document is accurate. Apple is not responsible for typographical errors.

Apple Inc. 1 Infinite Loop Cupertino, CA 95014 408-996-1010

Apple, the Apple logo, Cocoa, Mac, and Mac OS are trademarks of Apple Inc., registered in the United States and other countries.

Simultaneously published in the United States and Canada.

Even though Apple has reviewed this document, APPLE MAKES NO WARRANTY OR REPRESENTATION, EITHER EXPRESS OR IMPLIED, WITH RESPECT TO THIS DOCUMENT, ITS QUALITY, ACCURACY, MERCHANTABILITY, OR FITNESS FOR A PARTICULAR PURPOSE. AS A RESULT, THIS DOCUMENT IS PROVIDED "AS 15," AND YOU, THE READER, ARE ASSUMING THE ENTIRE RISK AS TO ITS QUALITY AND ACCURACY.

IN NO EVENT WILL APPLE BE LIABLE FOR DIRECT, INDIRECT, SPECIAL, INCIDENTAL, OR CONSEQUENTIAL DAMAGES RESULTING FROM ANY

DEFECT OR INACCURACY IN THIS DOCUMENT, even if advised of the possibility of such damages.

THE WARRANTY AND REMEDIES SET FORTH ABOVE ARE EXCLUSIVE AND IN LIEU OF ALL OTHERS, ORAL OR WRITTEN, EXPRESS OR IMPLIED. No Apple dealer, agent, or employee is authorized to make any modification, extension, or addition to this warranty.

Some states do not allow the exclusion or limitation of implied warranties or liability for incidental or consequential damages, so the above limitation or exclusion may not apply to you. This warranty gives you specific legal rights, and you may also have other rights which vary from state to state.

# **Contents**

# NSActionCell Class Reference 5

```
Overview 5
Tasks 5
  Configuring an NSActionCell Object 5
  Obtaining and Setting Cell Values 6
  Managing the Cell's View 6
  Assigning the Target and Action 6
  Assigning a Tag 7
Instance Methods 7
  action 7
  controlView 7
  doubleValue 8
  floatValue 8
  integerValue 8
  intValue 9
  setAction: 9
  setAlignment: 9
  setBezeled: 10
  setBordered: 10
  setControlView: 11
  setEnabled: 11
  setFloatingPointFormat:left:right: 11
  setFont: 12
  setlmage: 13
  setObjectValue: 13
  setTag: 13
  setTarget: 14
  stringValue 14
  tag 15
  target 15
```

# **Document Revision History 17**

## Index 19

# NSActionCell Class Reference

Inherits fromNSCell : NSObjectConforms toNSCoding (NSCell)

NSCopying (NSCell) NSObject (NSObject)

Framework /System/Library/Frameworks/AppKit.framework

**Availability** Available in Mac OS X v10.0 and later.

Companion guide Action Messages

**Declared in** NSActionCell.h

Related sample code Clock Control

TrackBall

# Overview

An NSActionCell defines an active area inside a control (an instance of NSControl or one of its subclasses).

As an NSControl's active area, an NSActionCell does three things: it usually performs display of text or an icon; it provides the NSControl with a target and an action; and it handles mouse (cursor) tracking by properly highlighting its area and sending action messages to its target based on cursor movement.

# **Tasks**

# **Configuring an NSActionCell Object**

```
- setAlignment: (page 9)
```

Sets the alignment of text in the receiver.

- setBezeled: (page 10)

Sets whether the receiver draws itself with a bezeled border.

- setBordered: (page 10)

Sets whether the receiver draws itself outlined with a plain border.

- setEnabled: (page 11)

Sets whether the receiver is enabled or disabled.

```
    setFloatingPointFormat:left:right: (page 11)
        Sets the receiver's floating-point format.
    setFont: (page 12)
        Sets the font to be used when the receiver displays text.
    setImage: (page 13)
        Sets the image to be displayed in the receiver.
```

# **Obtaining and Setting Cell Values**

- doubleValue (page 8)

Returns the receiver's value as a double after validating any editing of cell content.

- floatValue (page 8)

Returns the receiver's value as a float after validating any editing of cell content.

- intValue (page 9)

Returns the receiver's value as an int after validating any editing of cell content.

- integer Value (page 8)

Returns the receiver's value as a 64-bit compatible integer after validating any editing of cell content.

- stringValue (page 14)

Returns the receiver's value as a string object as converted by the cell's formatter, if one exists.

- setObjectValue: (page 13)

Discards any editing of the receiver's text and sets its object value to object.

# Managing the Cell's View

```
- controlView (page 7)
```

Returns the view in which the receiver was last drawn.

- setControlView: (page 11)

Sets the receiver's control view, the view in which it is drawn.

# **Assigning the Target and Action**

```
- setAction: (page 9)
```

Sets the selector used for action messages sent by the receiver's control.

- action (page 7)

Returns the receiver's action-message selector.

- setTarget: (page 14)

Sets the receiver's target object.

- target (page 15)

Returns the receiver's target object.

# **Assigning a Tag**

```
setTag: (page 13)
Sets the receiver's tag.
tag (page 15)
Returns the receiver's tag.
```

# **Instance Methods**

# action

Returns the receiver's action-message selector.

- (SEL)action

#### **Availability**

Available in Mac OS X v10.0 and later.

#### See Also

```
- setAction: (page 9)
- setTarget: (page 14)
- target (page 15)
```

# **Related Sample Code**

**Clock Control** 

#### Declared In

NSActionCell.h

# controlView

Returns the view in which the receiver was last drawn.

```
- (NSView *)controlView
```

### **Return Value**

The returned view is normally an NSControl object. The method returns nil if the receiver has no control view (usually because it hasn't yet been placed in the view hierarchy).

### **Availability**

Available in Mac OS X v10.0 and later.

#### **Related Sample Code**

AnimatedSlider .

#### **Declared In**

# doubleValue

Returns the receiver's value as a double after validating any editing of cell content.

- (double)doubleValue

#### Discussion

If the receiver is not a text-type cell or the cell value is not scannable, the method returns 0.

#### **Availability**

Available in Mac OS X v10.0 and later.

#### See Also

- validateEditing (NSControl)

#### Declared In

NSActionCell.h

# floatValue

Returns the receiver's value as a float after validating any editing of cell content.

- (float)floatValue

#### Discussion

If the receiver is not a text-type cell or the cell value is not scannable, the method returns 0.

#### **Availability**

Available in Mac OS X v10.0 and later.

#### See Also

- validateEditing (NSControl)

### **Declared In**

NSActionCell.h

# integerValue

Returns the receiver's value as a 64-bit compatible integer after validating any editing of cell content.

- (NSInteger)integerValue

#### **Return Value**

A 64-bit compatible integer value, as defined by the <code>NSInteger</code> type.

# Discussion

If the receiver is not a text-type cell or the cell value is not scannable, the method returns 0.

#### **Availability**

Available in Mac OS X v10.5 and later.

#### **Declared In**

# intValue

Returns the receiver's value as an int after validating any editing of cell content.

- (int)intValue

#### Discussion

If the receiver is not a text-type cell or the cell value is not scannable, the method returns 0.

### **Availability**

Available in Mac OS X v10.0 and later.

#### See Also

- validateEditing (NSControl)

#### Declared In

NSActionCell.h

# setAction:

Sets the selector used for action messages sent by the receiver's control.

```
- (void)setAction:(SEL)aSelector
```

#### **Parameters**

aSelector

The selector that identifies the action method to invoke.

# **Availability**

Available in Mac OS X v10.0 and later.

### See Also

```
- action (page 7)
- setTarget: (page 14)
- target (page 15)
```

### **Related Sample Code**

Quartz Composer WWDC 2005 TextEdit

# TextEditPlus Declared In

NSActionCell.h

# setAlignment:

Sets the alignment of text in the receiver.

- (void)setAlignment:(NSTextAlignment)mode

#### **Parameters**

mode

One of five constants that specifies alignment within the cell: NSLeftTextAlignment, NSRightTextAlignment, NSCenterTextAlignment, NSJustifiedTextAlignment, and NSNaturalTextAlignment (the default alignment for the text).

#### Discussion

The method marks the receiver as needing redisplay after discarding any editing changes that were being made to cell text.

#### **Availability**

Available in Mac OS X v10.0 and later.

#### **Declared In**

NSActionCell.h

### setBezeled:

Sets whether the receiver draws itself with a bezeled border.

- (void)setBezeled:(BOOL)flag

#### **Parameters**

flag

YES if the cell is to be drawn with a bezeled border, NO otherwise.

#### Discussion

After setting the attribute the method marks the receiver as needing redisplay. The setBezeled: and setBordered: (page 10) methods are mutually exclusive—that is, a border can be only plain or bezeled.

#### Availability

Available in Mac OS X v10.0 and later.

### **Related Sample Code**

OTKitMovieShuffler

#### Declared In

NSActionCell.h

## setBordered:

Sets whether the receiver draws itself outlined with a plain border.

- (void)setBordered:(BOOL)flag

#### **Parameters**

flag

YES if the cell is to be drawn with a plain border, NO otherwise.

#### Discussion

After setting the attribute the method marks the receiver as needing redisplay. The setBezeled: (page 10) and setBordered: methods are mutually exclusive—that is, a border can be only plain or bezeled.

### **Availability**

Available in Mac OS X v10.0 and later.

#### Declared In

NSActionCell.h

## setControlView:

Sets the receiver's control view, the view in which it is drawn.

- (void)setControlView:(NSView \*)view

#### **Parameters**

view

The view object, which is normally an NSControl view. Pass in nil if the receiver has no control view (usually because it hasn't yet been placed in the view hierarchy).

#### Discussion

The control view is typically set in the receiver's implementation of drawWithFrame: inView: (NSCell).

#### **Availability**

Available in Mac OS X v10.4 and later.

#### **Declared In**

NSActionCell.h

# setEnabled:

Sets whether the receiver is enabled or disabled.

- (void)setEnabled:(BOOL)flag

#### **Parameters**

flag

YES if the cell is to be enabled, NO otherwise

#### Discussion

The text of disabled cells is changed to gray. If a cell is disabled, it cannot be highlighted, cannot be edited, and does not support mouse tracking (and thus cannot participate in target-action behavior). The method marks the receiver as needing redisplay after discarding any editing changes that were being made to cell text.

#### **Availability**

Available in Mac OS X v10.0 and later.

#### **Declared In**

NSActionCell.h

# setFloatingPointFormat:left:right:

Sets the receiver's floating-point format.

Instance Methods 11

- (void)setFloatingPointFormat:(BOOL)autoRange left:(NSUInteger)leftDigits right:(NSUInteger)rightDigits

#### **Parameters**

autoRange

NO if you want the receiver to places digits to the right and left of the decimal point as specified (in leftDigits and rightDigits; YES if you want it to place the digits flexibly.

*leftDigits* 

The maximum number of digits to the left of the decimal point. The receiver might interpret this value flexibly if autoRange is YES.

rightDigits

The maximum number of digits to the right of the decimal point. The receiver might interpret this value flexibly if autoRange is YES.

#### Discussion

The implementation of this method is based on the NSCell method setFloatingPointFormat:left:right:. See the description of that method for details.

The NSActionCell implementation of the method supplements the NSCell implementation by marking the receiver as needing redisplay after discarding any editing changes that were being made to cell text.

**Note:** This method is being deprecated in favor of NSFormatter objects. For more information, see NSFormatter. This documentation is provided only for developers who need to modify older applications.

#### **Availability**

Available in Mac OS X v10.0 and later.

### **Declared In**

NSActionCell.h

# setFont:

Sets the font to be used when the receiver displays text.

- (void)setFont:(NSFont \*)fontOb.j

#### **Parameters**

font0b,j

The font object encapsulating information about the new font. If font0bj is nil and the receiver is a text-type cell, the font object currently held by the receiver is autoreleased.

#### Discussion

If the receiver is not a text-type cell, the method converts it to that type. NSActionCell supplements the NSCell implementation of this method by marking the updated cell as needing redisplay. If the receiver was converted to a text-type cell and is selected, it also updates the field editor with fontObj.

#### **Availability**

Available in Mac OS X v10.0 and later.

#### Declared In

# setImage:

Sets the image to be displayed in the receiver.

```
- (void)setImage:(NSImage *)image
```

#### **Parameters**

image

The image for the receiver to display. If image is nil, the image currently displayed by the receiver is removed.

#### **Availability**

Available in Mac OS X v10.0 and later.

### **Related Sample Code**

FunkyOverlayWindow

### **Declared In**

NSActionCell.h

# setObjectValue:

Discards any editing of the receiver's text and sets its object value to object.

```
- (void)setObjectValue:(id < NSCopying >)object
```

#### **Parameters**

object

The object value to assign to the receiver.

#### Discussion

If the object value is afterward different from what it was before the method was invoked, the method marks the receiver as needing redisplay.

#### **Availability**

Available in Mac OS X v10.0 and later.

#### **Declared In**

NSActionCell.h

# setTag:

Sets the receiver's tag.

```
- (void)setTag:(NSInteger)anInt
```

#### **Parameters**

anInt

An integer tag to be associated with the receiver.

#### **Availability**

Available in Mac OS X v10.0 and later.

#### See Also

- tag (page 15)

Instance Methods 2007-02-28 | © 2007 Apple Inc. All Rights Reserved.

#### **Declared In**

NSActionCell.h

# setTarget:

Sets the receiver's target object.

- (void)setTarget:(id)anObject

#### **Parameters**

anObject

The object that is the target of action messages sent by the receiver's control.

### **Availability**

Available in Mac OS X v10.0 and later.

#### See Also

```
- action (page 7)
- setAction: (page 9)
- target (page 15)
```

# Related Sample Code

Quartz Composer WWDC 2005 TextEdit

TextEditPlus

#### **Declared In**

NSActionCell.h

# string Value

Returns the receiver's value as a string object as converted by the cell's formatter, if one exists.

```
- (NSString *)stringValue
```

#### Discussion

If no formatter exists and the value is an NSString, returns the value as a plain, attributed, or localized formatted string. If the value is not an NSString or cannot be converted to one, returns an empty string. The method supplements the NSCell implementation by validating and retaining any editing changes being made to cell text.

## **Availability**

Available in Mac OS X v10.0 and later.

#### See Also

- validateEditing (NSControl)

#### **Declared In**

# tag

Returns the receiver's tag.

```
- (NSInteger)tag
```

# **Availability**

Available in Mac OS X v10.0 and later.

# See Also

```
- setTag: (page 13)
```

### **Declared In**

NSActionCell.h

# target

Returns the receiver's target object.

```
- (id)target
```

### **Availability**

Available in Mac OS X v10.0 and later.

#### See Also

```
action (page 7)setAction: (page 9)setTarget: (page 14)
```

# **Related Sample Code**

**Clock Control** 

### **Declared In**

NSActionCell Class Reference

# **Document Revision History**

This table describes the changes to NSActionCell Class Reference.

| Date       | Notes                                                     |
|------------|-----------------------------------------------------------|
| 2007-02-28 | Updated for Mac OS X version 10.5.                        |
| 2006-05-23 | First publication of this content as a separate document. |

# **REVISION HISTORY**

**Document Revision History** 

# Index

| Α                                                                                                    | <pre>setObjectValue: instance method 13 setTag: instance method 13 setTarget: instance method 14 stringValue instance method 14</pre> |  |
|----------------------------------------------------------------------------------------------------|----------------------------------------------------------------------------------------------------|--|
| action instance method 7                                                                                                    |                                                                                                    |  |
| С                                                                                                    | <u>T</u>                                                                                                    |  |
| controlView instance method 7                                                                                                    | tag instance method 15 target instance method 15                                                                                      |  |
| D                                                                                                    |                                                                                                    |  |
| doubleValue instance method 8                                                                                                    |                                                                                                    |  |
| <u>F</u>                                                                                                    |                                                                                                    |  |
| floatValue instance method 8                                                                                                    |                                                                                                    |  |
| 1                                                                                                    |                                                                                                    |  |
| <pre>integerValue instance method 8 intValue instance method 9</pre>                                                                                           |                                                                                                    |  |
| S                                                                                                    |                                                                                                    |  |
| setAction: instance method 9 setAlignment: instance method 9 setBezeled: instance method 10 setBordered: instance method 10 setControlView: instance method 11 |                                                                                                    |  |
| <pre>setEnabled: instance method 11 setFloatingPointFormat:left:right: instance     method 11 setFont: instance method 12</pre>                                |                                                                                                    |  |

setImage: instance method 13